# **TEKTRONIX**

### PURPOSE

Direct graphical output to a Tektronix device.

#### SYNTAX 1

TEKTRONIX <model> where <model> identifies a the type of Tektronix device. The supported models are listed below.

This form directs the Tektronix output to the terminal screen.

#### SYNTAX 2

DEVICE <1/2/3> TEKTRONIX <model>

where  $\langle$  model> identifies a the type of Tektronix device. The supported models are listed below.

This form designates one of DATAPLOT's 3 devices to be a Tektronix device. Device 1 goes to the terminal while devices 2 and 3 go to a file.

#### EXAMPLES

TEKTRONIX 4014 DEVICE 2 TEKTRONIX 4014 DEVICE 3 TEKTRONIX 4014

#### NOTE 1

The following Tektronix models are supported:

TEKTRONIX 4010 (also supports the 4006, 4050, and 4052) TEKTRONIX 4014 (also supports the 4015 and 4054) TEKTRONIX 4020 TEKTRONIX 4025 TEKTRONIX 4027 TEKTRONIX 4005 (also supports the 4007 and 4009) TEKTRONIX 4105 (also supports the 4107 and the 4109) TEKTRONIX 4113 TEKTRONIX 4115 (also supports the 4128 and the 4129) TEKTRONIX 4662 (also supports the 4663)

Tektronix models not listed can typically be supported with one of the models listed above. For example, the 42xx and 43xx series can use the 4115 driver.

#### NOTE 2

Many devices support Tektronix emulation (e.g., the tektool utility for the SUN, IBM PC using Kermit version 2.31 or higher, Falco and HDS terminals). Be aware that emulators sometimes have quirks. Also, the CROSS HAIR command sometimes does not work with emulators. The DEFINE and PREPOST commands can be useful for emulators that require some type of escape sequence to revert into and out of Tektronix mode. See the documentation for those commands for details. Emulators typically do not have the resolution of the Tektronix. The Tektronix 4014 has 4000 by 3000 (approximately) resolution while many emulators have something on the order of 600 by 400 resolution. One consequence is that some features may get lost. For example, dashed lines for curves with a lot of points may appear solid.

#### NOTE 3

The DATAPLOT post processor can translate Tektronix 4014 format files to various off-line devices. Other post processors, word processors, and text formatting programs support Tektronix 4014 as well. However, the Tektronix 4014 format does not support color. Some of these post processors may support Tektronix models, such as the 4105 or 4115, that do support color. See the documentation for the GENERAL command in this chapter for more information on the DATAPLOT post processor.

#### NOTE 4

Sometime a PC or workstation will be used as a terminal to a mainframe running DATAPLOT. If X11 support is available (on both the mainframe and the PC or workstation), this is the preferred way to get graphics on the screen. However, if X11 is not available, you may be able to use Tektronix emulation. Most workstations support X11 even if the mainframe does not. For workstations with X11 capability, simply use an xterm window in tektronix mode (xterm -t). The man pages for xterm give additional information about the

Tektronix mode for xterm. For the PC without X11 support, the graphics emulation is provided by the communications package. See the documentation for your communications package for more information (be aware that some of them do not provide any graphics emulation capability). Although Tektronix 4014 emulation is the most common, Regis and HP 2622 emulation are also supported by some communications programs.

## DEFAULT

The default model is a Tektronix 4014. The default screen device (i.e., DEVICE 1) is a Tektronix 4014.

## SYNONYMS

None

# DEVICE NOTES

- **1.** HARDWARE TEXT A discrete number of hardware character sizes are available (between 1 and 4 depending on the model). Vertical strings are not rotated. It is a low quality font.
- **2.** COLOR Some models support color. Specifically, the 4105, 4113, 4115, 4027, and 4662 models from the above list. They typically support around 8 colors (it can vary somewhat depending on the model). Use the SHOW COLORS command to see what colors are supported.
- **3.** HARDWARE FILL Most models do solid fills in software. The 4027, 4105, 4113, and 4115 models do solid fills in hardware.
- **4.** DASH PATTERNS Unique dash patterns are generated for DASH, DOT, DASH2, DASH3, DASH4, and DASH5.
- **5.** LINE WIDTH Thick lines are generated in software as multiple lines.
- **6.** GRAPHICS INPUT The CROSS-HAIR command is supported for this device (although it tends not to work for many emulators).

## RELATED COMMANDS

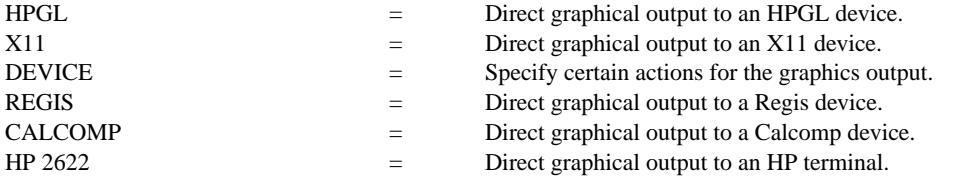

## APPLICATIONS

Graphics device specification

## IMPLEMENTATION DATE

Pre-1987

# PROGRAM

TEKTRONIX 4014 PLOT SIN(X) FOR  $X = -6.28$  0.01 6.28 QUIT

This generates a plot on a Tektronix terminal.